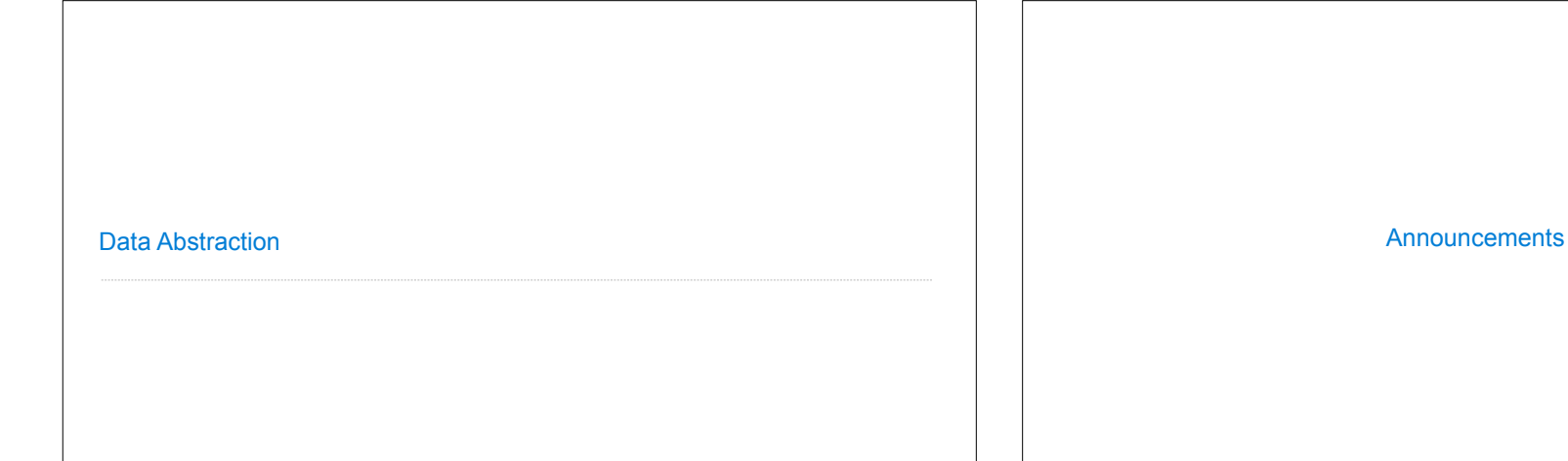

Data Abstraction

## Data Abstraction

• Compound values combine other values together !A date: a year, a month, and a day !A geographic position: latitude and longitude • Data abstraction lets us manipulate compound values as units • Isolate two parts of any program that uses data: !How data are represented (as parts) !How data are manipulated (as units) • Data abstraction: A methodology by which functions enforce an abstraction barrier between *representation* and *use* All<br>Programmers Programmers Great<br>Programmers Programmers

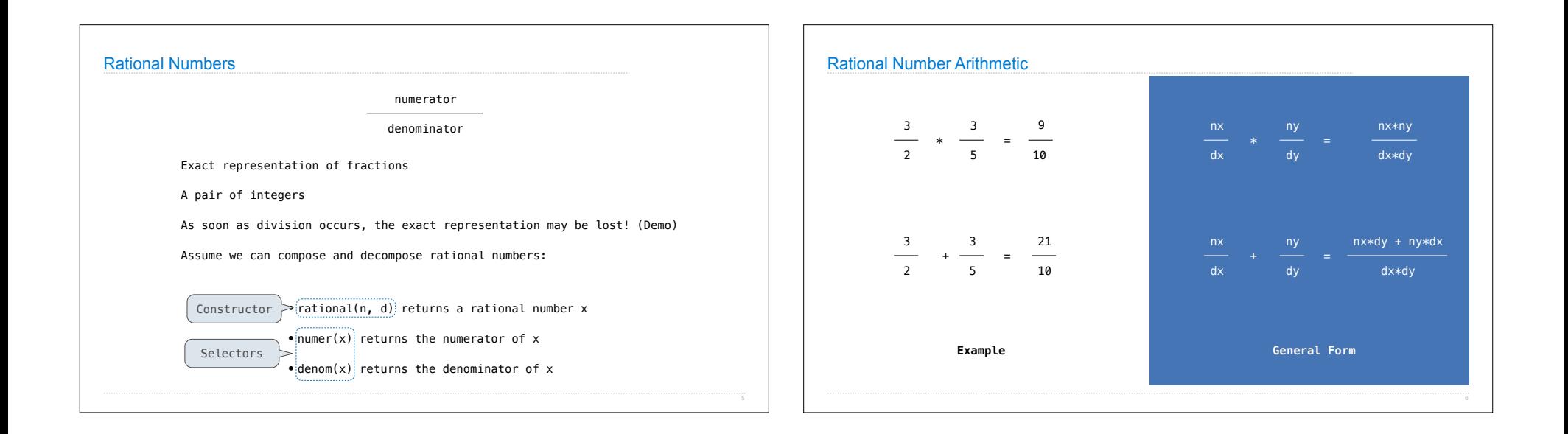

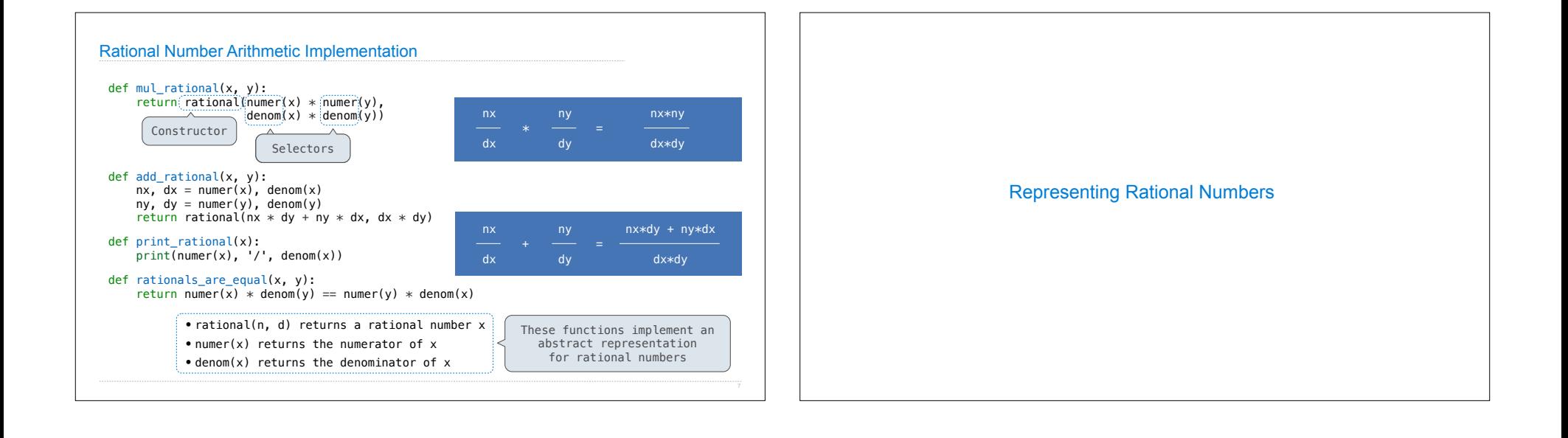

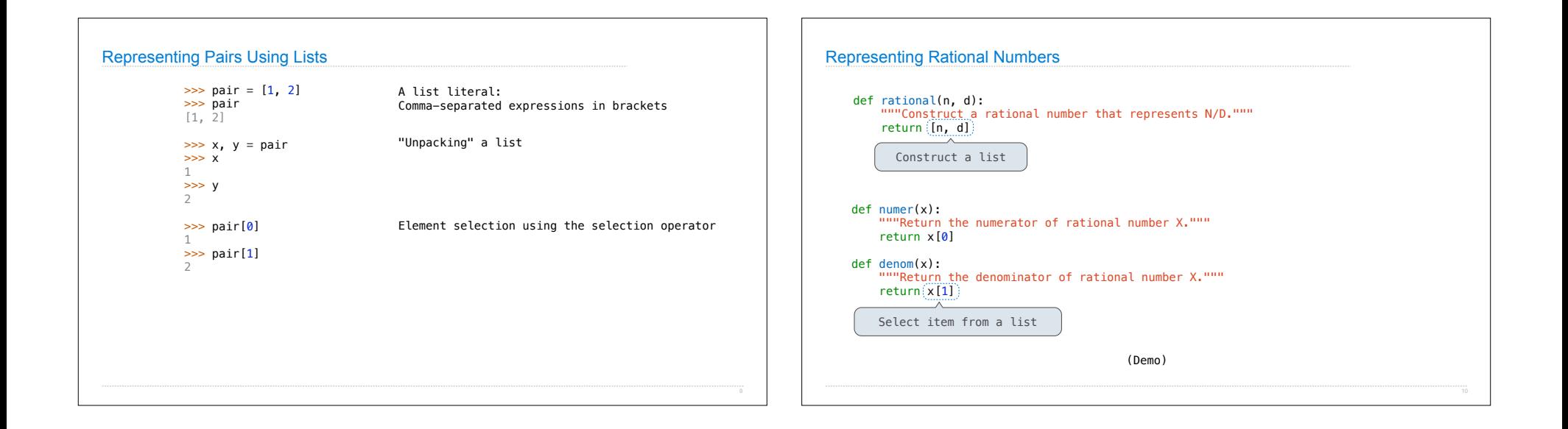

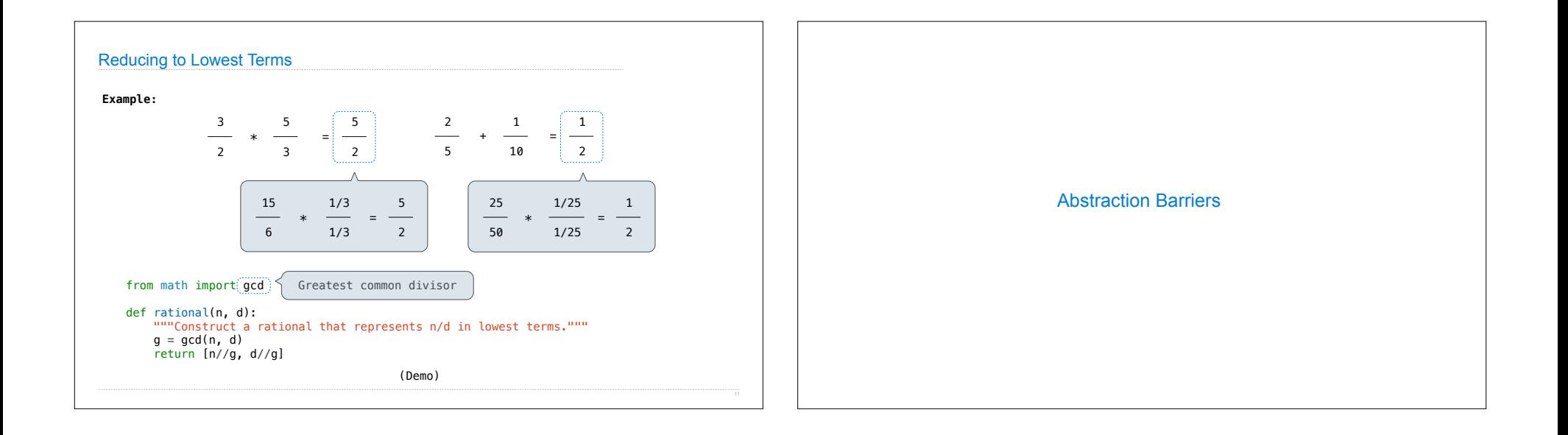

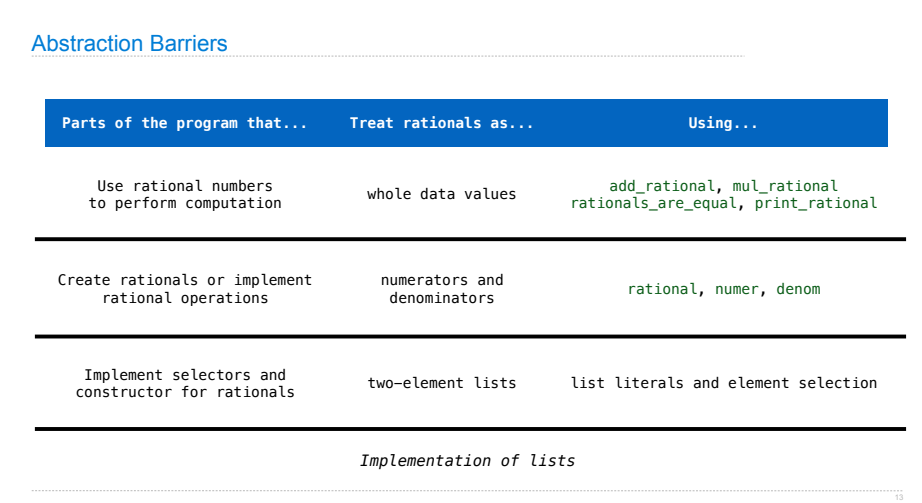

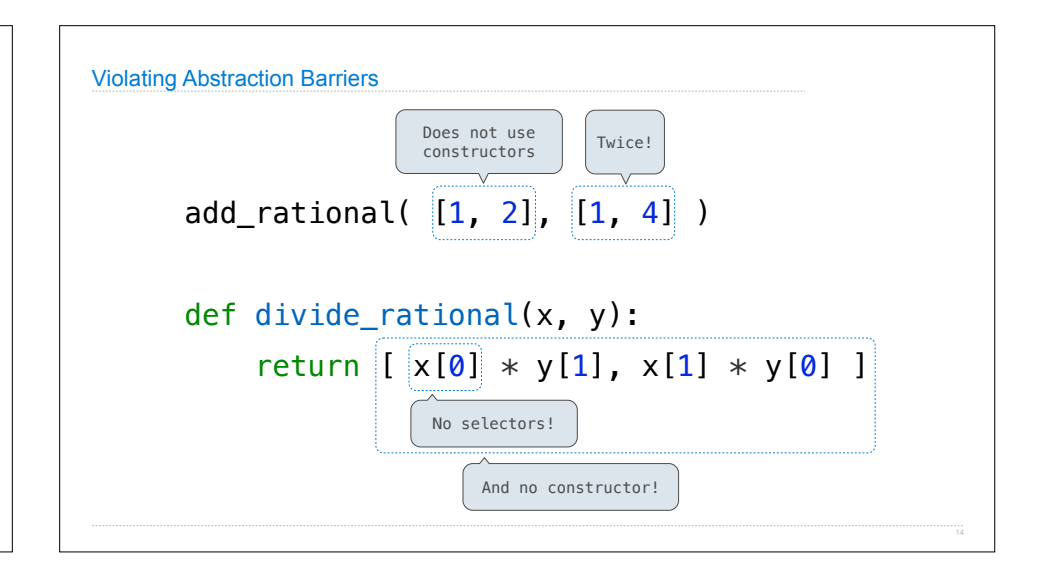

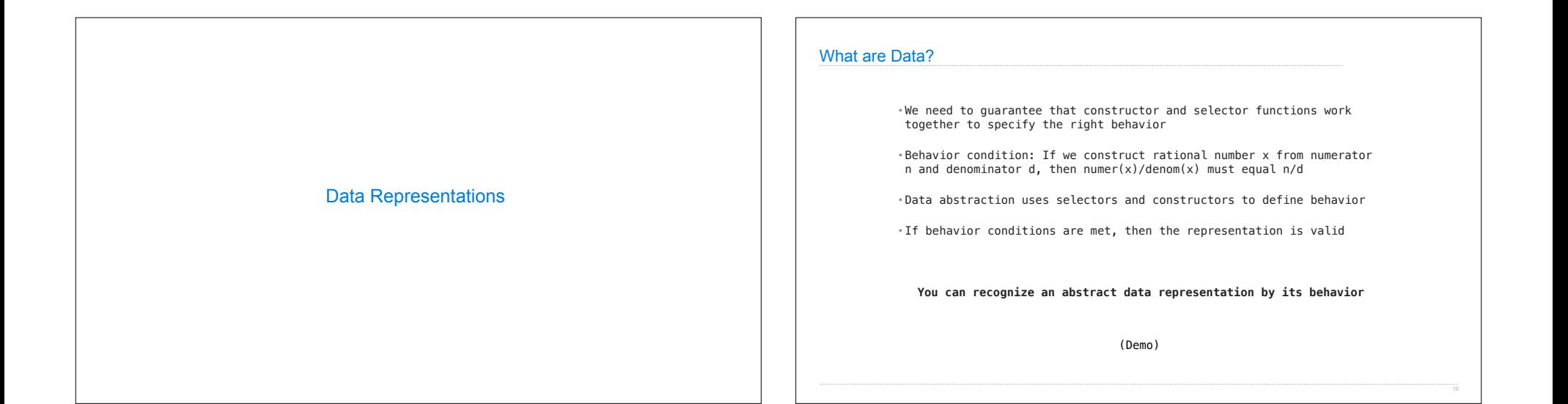

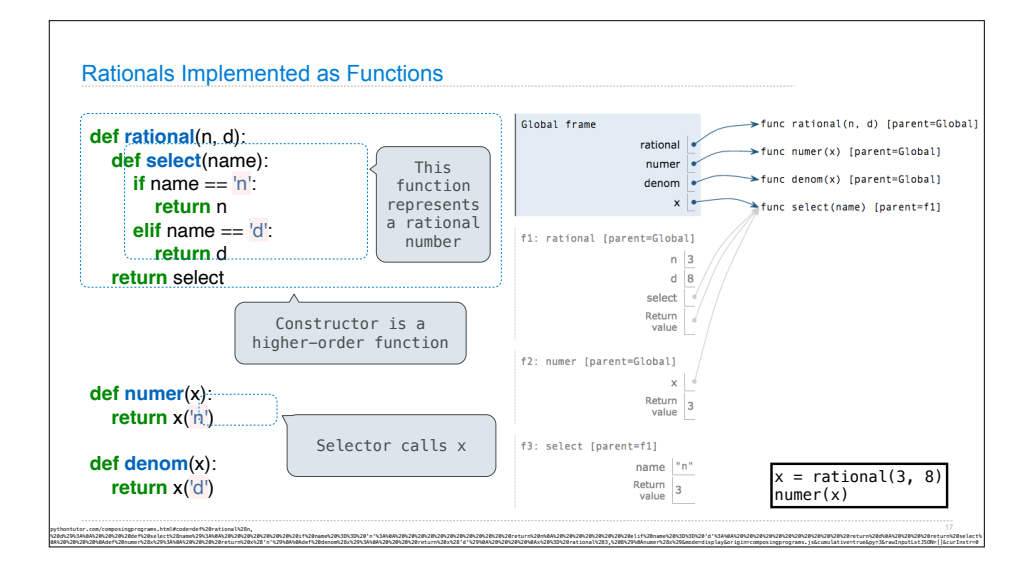